## **TALLER DE REPASO MICROSOFT WORD**

1. En la siguiente sopa de letras debes buscar 21 palabras de informática y las debes señalar usando la herramienta que se ve en la siguiente imagen denominada: **SOMBREADO.**

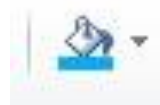

| L            | K           | K | H            | M           | О            | I           | $\mathcal{C}$ | $\mathbb{R}$  | U           | Q           | I | $\mathcal{C}$ | $\overline{O}$ | N                       | $\Omega$     |
|--------------|-------------|---|--------------|-------------|--------------|-------------|---------------|---------------|-------------|-------------|---|---------------|----------------|-------------------------|--------------|
| D            | $\mathbf R$ | I | V            | E           | $\Omega$     | E           | P             | D             | O           | S           | V | Z             | W              | S                       | $\bf J$      |
| I            | J           | W | Q            | W           |              | B           | U             | W             | U           | X           | N | K             | I              | U                       | Q            |
| Y            | S           | J | T            | F           | N            | D           | $\bf K$       | W             | A           | W           | Q | I             | N              | Q                       | W            |
| C            | O           | N | D            | O           | F            | S           | D             | W             | E           | W           | J | L             | D              | U                       | E            |
| O            | $\mathbf R$ | B | M            | T           | O            | T           | E             | $\mathcal{C}$ | L           | A           | D | $\Omega$      | $\Omega$       | $\overline{\mathsf{V}}$ | B            |
| M            | Y           | I | S            | Y           | $\mathbf R$  | T           | Y             | V             | F           | $\mathbf R$ | F | B             | W              | K                       | Z            |
| $\mathbf{P}$ | D           | T | W            | $\mathbf R$ | M            | G           | Z             | T             | T           | H           | Z | Y             | S              | Z                       | Z            |
| U            | T           | S | $\Omega$     | C           | A            | $\mathbf R$ | P             | E             | T           | A           | C | T             | $\mathbf R$    | M                       | D            |
| T            | P           | W | $\mathbf R$  | W           | T            | P           | J             | Z             | N           | J           | Z | E             | $\Omega$       | W                       | I            |
| A            | F           | P | D            | D           | $\mathbf{I}$ | A           | E             | A             | D           | M           | O | U             | S              | E                       | $\mathbf C$  |
| D            | L           | D | B            | K           | C            | Ι           | G             | J             | M           | T           | S | E             | X              | H                       | $\mathbf{O}$ |
| $\Omega$     | U           | N | K            | A           | A            | N           | $\mathbf{U}$  | Z             | I           | Z           | F | $\mathbf R$   | H              | $\mathbf{P}$            | $\mathbf N$  |
| $\mathbf R$  | E           | X | $\mathsf{C}$ | E           | L            | T           | $\mathbf R$   | $\Omega$      | A           | N           | P | T             | G              | P                       | T            |
| O            | K           | Y | E            | I           | N            | T           | E             | $\mathbf R$   | N           | E           | T | N             | $\mathbf R$    | N                       | E            |
| B            | Y           | T | E            | M           | D            | Y           | L             | A             | $\mathbf R$ | C           | H | I             | V              | O                       | $\mathsf{C}$ |

*Estas son las palabras que debes buscar:*

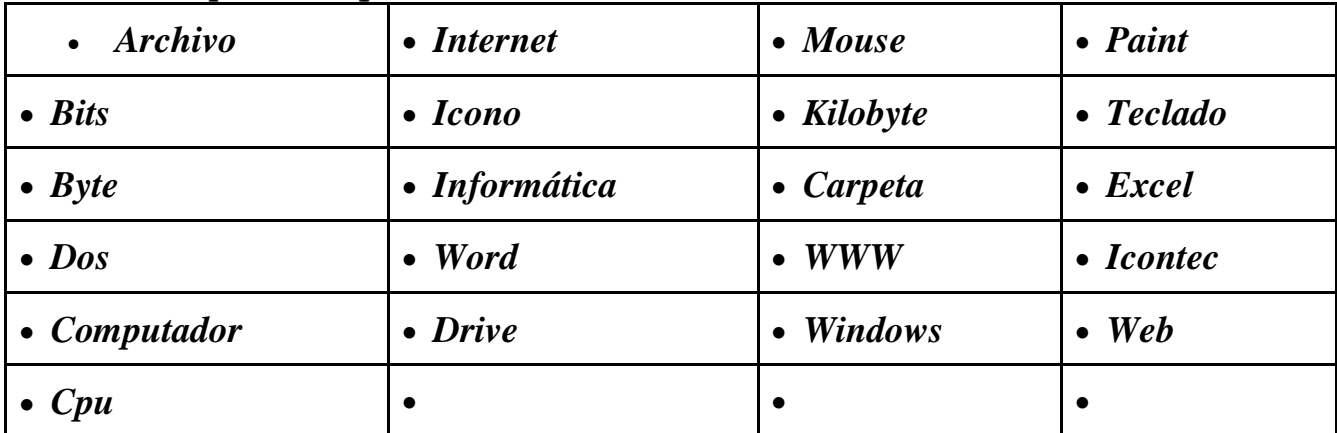

2. Busca en internet el significado corto de cada una de las siguientes palabras y copia y pega la respuesta en frente de cada una de ellas. Cambia el tipo de letra de las respuestas a fuente: **Times New Roman** Número **14** de color azul.

- *Archivo:*
- *Bits:*
- *Byte:*
- *Carpeta:*
- *Computador:*
- *Cpu:*
- *Dos:*
- *Drive:*
- *Excel:*
- *Icono:*
- *Informática:*
- *Internet:*
- *Kilobyte:*
- *Mouse:*
- *Paint:*
- *Teclado:*
- *Web:*
- *Windows:*
- *Word:*
- *WWW:*
- *Icontec:*